# **ELE 3510 Lab 6: VGA**

2 dedicated lab periods, 2 lab periods to complete

## **Objectives**

- Utilize Max 10 mega-functions
- Utilize third party IP
- Drive an external component (VGA)

|                                                | Student  |
|------------------------------------------------|----------|
| Prelab                                         | check of |
| Review the ROM Mega Wizard                     |          |
| <ul> <li>Review the VGA class notes</li> </ul> |          |
| Review the VGA driver code                     |          |

ctudont

# **Assignment**

Part 1: Create a ROM verification block

#### Specifications:

- 1) The ROM will be configured as a Single-Port ROM
- 2) The ROM will have 256, 8 bit words
- 3) The rom will be initialized from a file
- 4) The clock will cycle through the ROM, one word per clock cycle
- 5) The cycling can be paused
- 6) Generics:
  - a. none
- 7) Input signals:
  - a. rstb
  - b. clk
  - c. pauseb (active low)
- 8) Output signals:
  - a. Current ROM address
  - b. ROM contents (1 word)

#### Additional Requirements:

- 1) Create the ROM using the Mega Wizard
- 2) Use the Alpha1.mif from the website for the contents of the ROM
- 3) Put the current address value on the LEDs on the DE10 (binary)
- 4) Put the ROM data on the seven segment displays in HEX on the DE10
- 5) Use one of the pushbutton switches as the pauseb signal
- 6) Operate the DE10 implementation with a 2Hz clock

# Part 2: Create a VGA display block using the instructor provided VGA driver Specifications:

- 1) The display block will utilize an internal character ROM
- The design will run on two external clocks (one for the VGA, one for the Character Driver)
- 3) The design will output 1 character every second
- 4) The design will output each character to the same location
- 5) Input signals:
  - a. clk
  - b. rstb

- c. clk char (clock for advancing the character number)
- 6) Output Signals:
  - a. Character number (binary)
  - b. VGA signals

#### Additional requirements:

- 1) Implement the DE10 version using the ROM and Alpha1.mif file from Part 1
- 2) Output 26 characters in an infinite loop
- 3) The VGA driver block must use a PLL for its clock
- 4) Use a VGA monitor (available in the tech-center) for displaying your VGA output
- 5) Output the current character count to the LEDs

Note: The ROM contains all the pixel information for the capital letters of the alphabet, plus a space. The information for each character is stored as eight 8-bit bytes, where each byte contains the bit pattern for a single row of that character. Each character is represented as a matrix of pixels 8-by-8. A '1' bit means the pixel is turned on, a '0' means it is off.

The VGA driver is available on the website. Read its documentation to determine the required clock frequency and the I/O signals.

#### **Check Off**

You must demonstrate your working design(s) prior to the beginning of the lab following the second lab

| • | Demo the ROM verification design (Simulation, DE10) | 30% |
|---|-----------------------------------------------------|-----|
|---|-----------------------------------------------------|-----|

Demo your VGA character design (DE10 implementation)

### Lab Report (informal)

- Due at 4:00 pm, the day of the lab following the second lab in the box
- Include a properly documented informal lab report.

# $rom\_ver.vhdl$

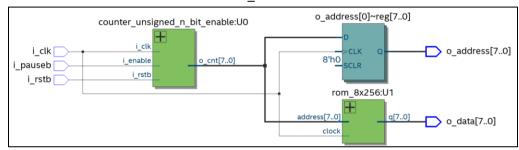

rom\_ver\_tb

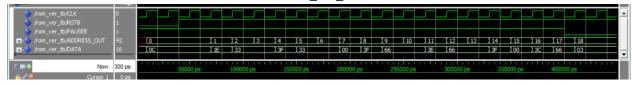

## rom\_ver\_de10.vhdl

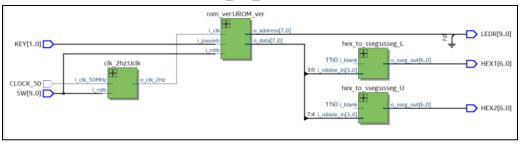

## rom\_to\_vga.vhdl

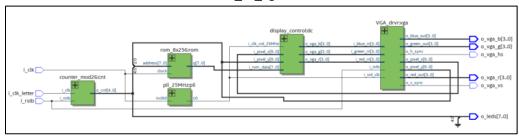

rom\_to\_vga\_de10.vhdl

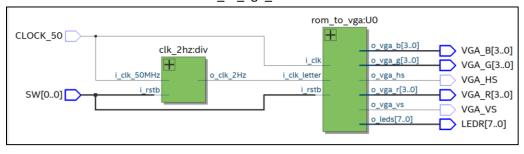